#### OFERTA WYKONAWCY

## (INFORMACJA O PARAMETRACH SPRZĘTU KOMPUTEROWEGO I PLOTERA)

## Część 1 CPV: 30214000-2

#### 1. Stacja robocza (komputer) o następujących parametrach – 12 szt.

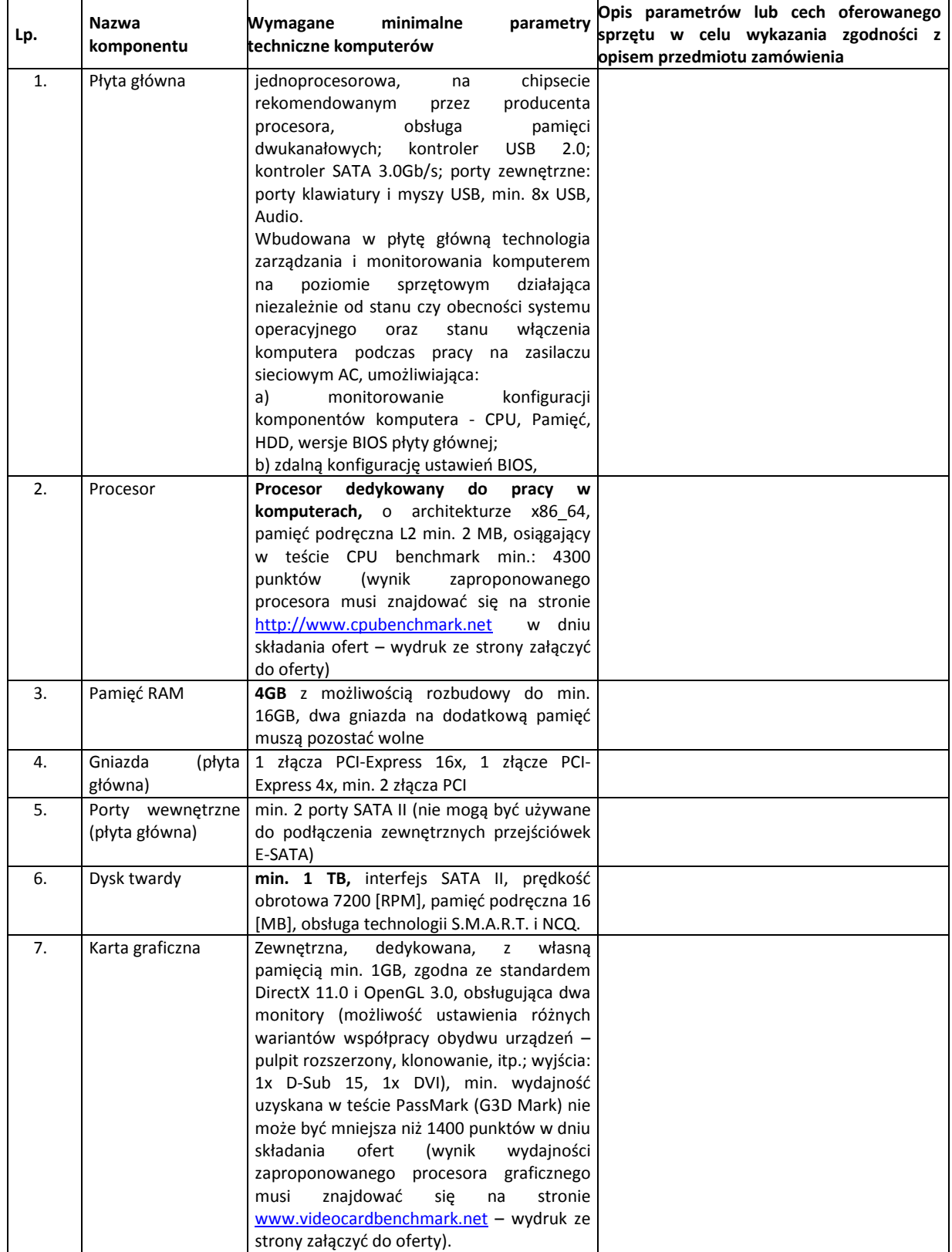

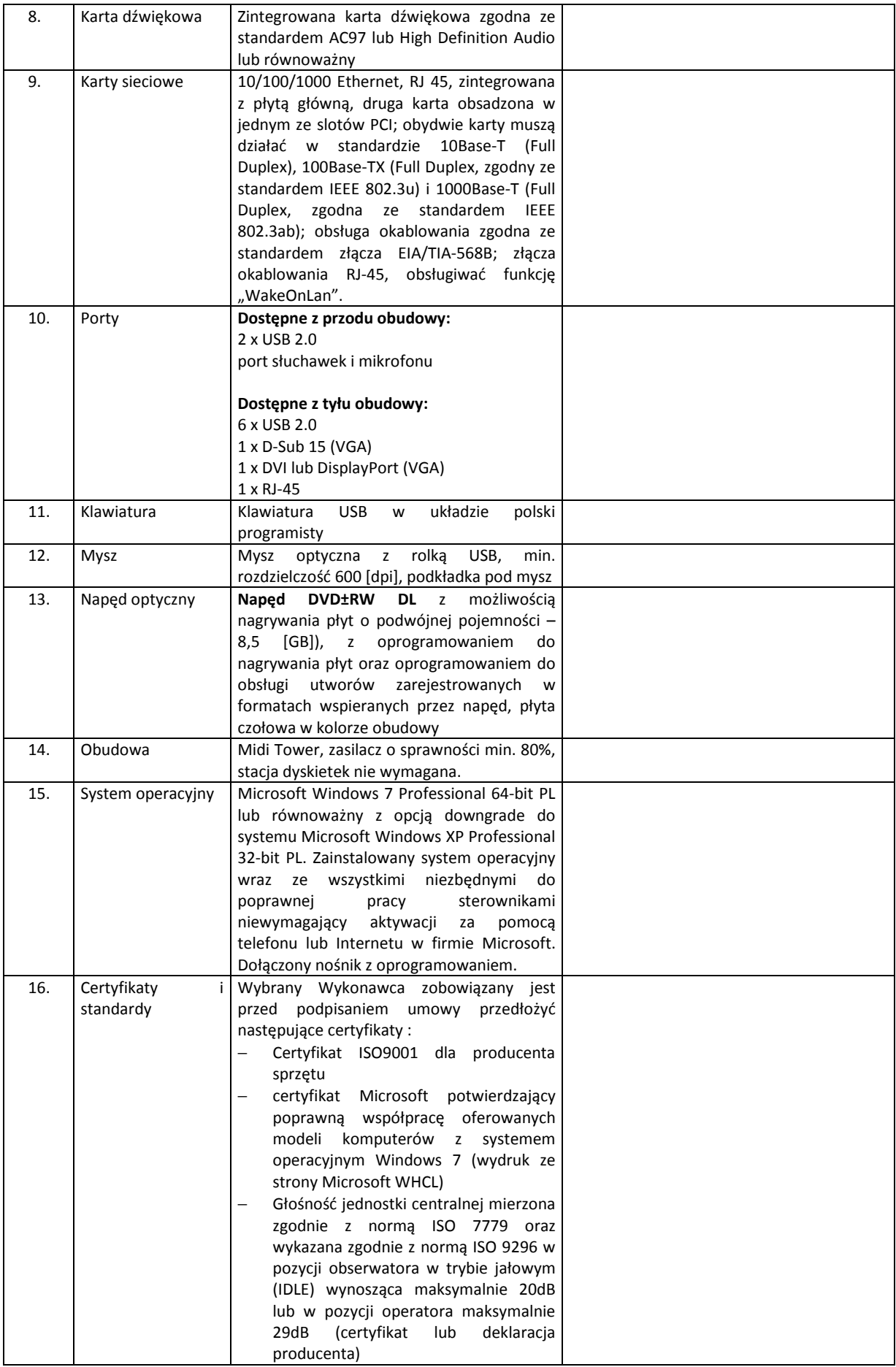

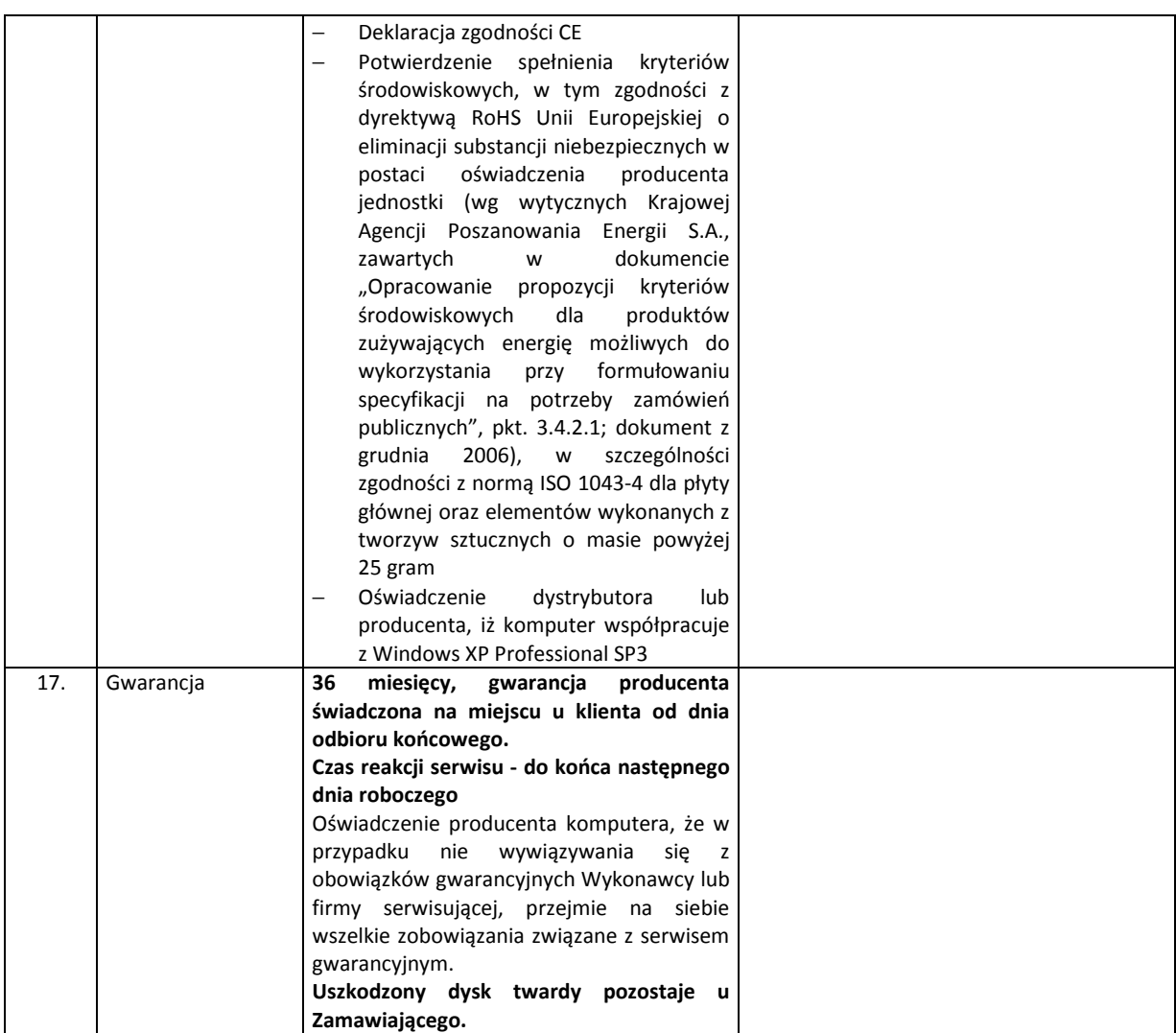

# Część 2 CPV: 30232140-7

### 2. Ploter –  $1$  szt.

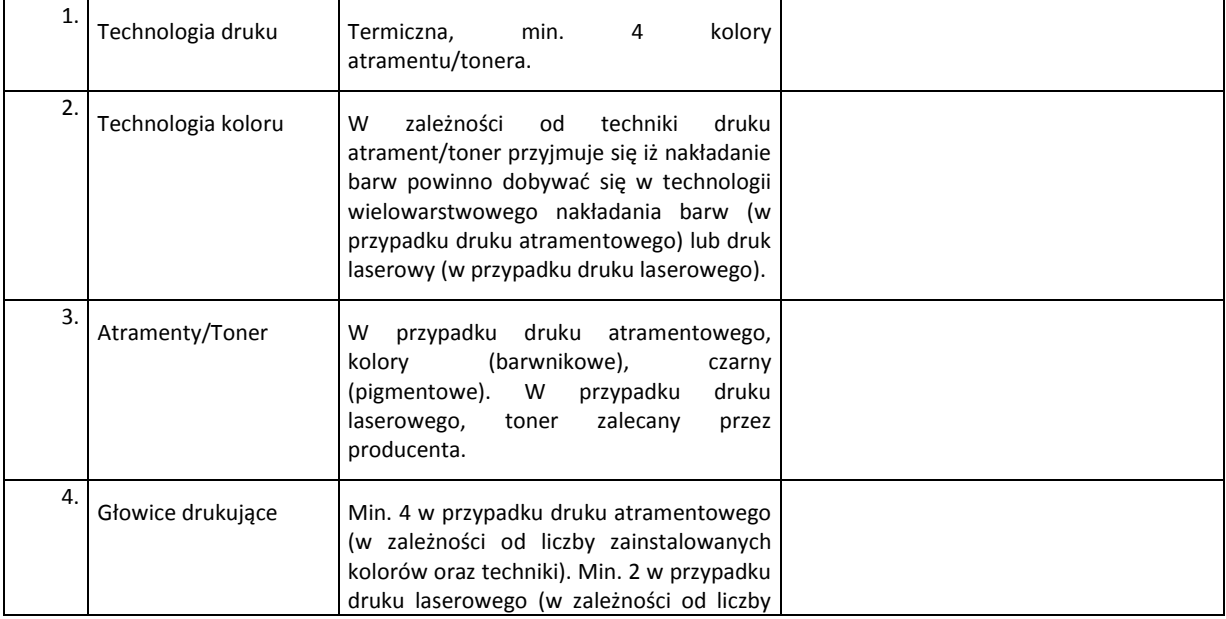

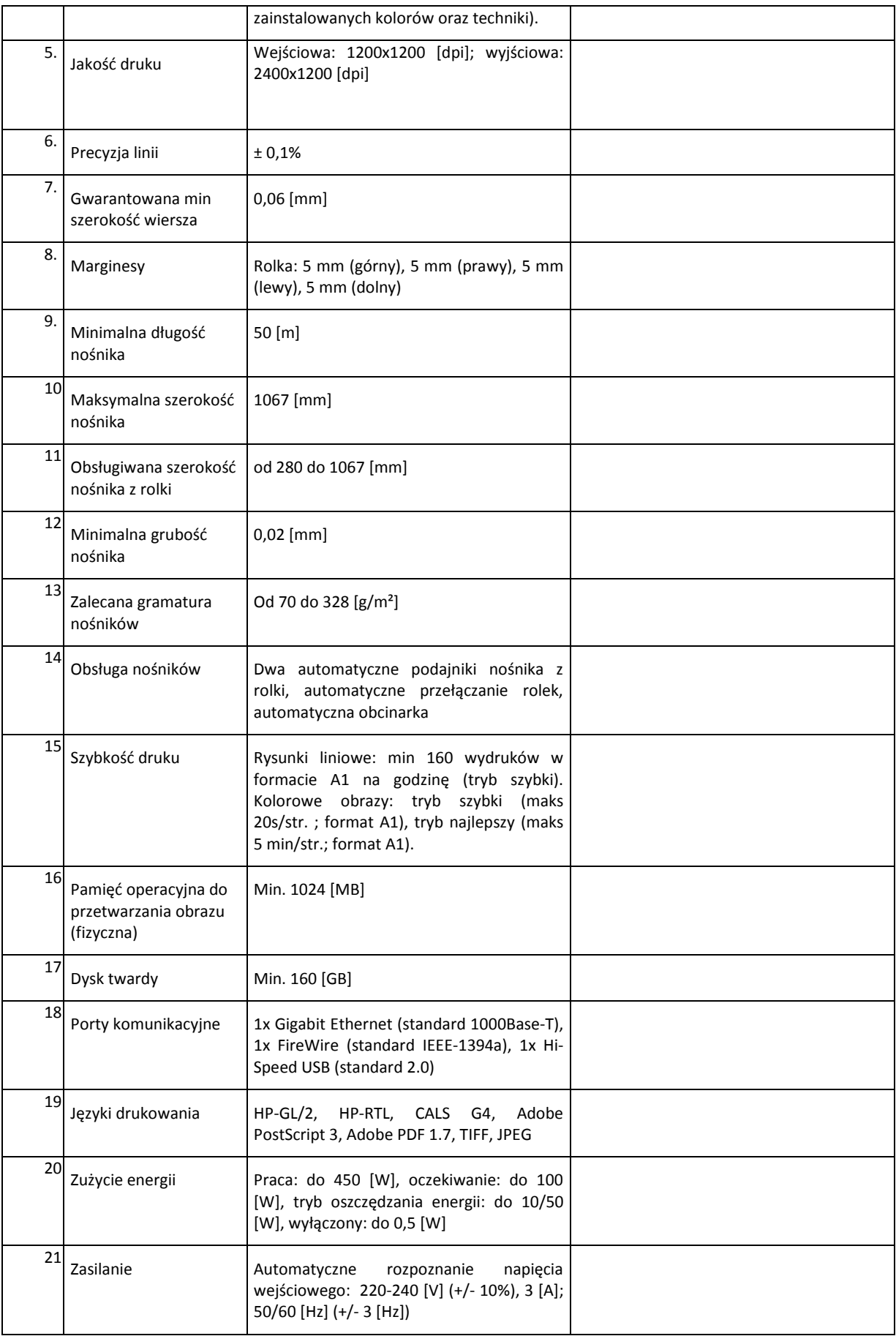

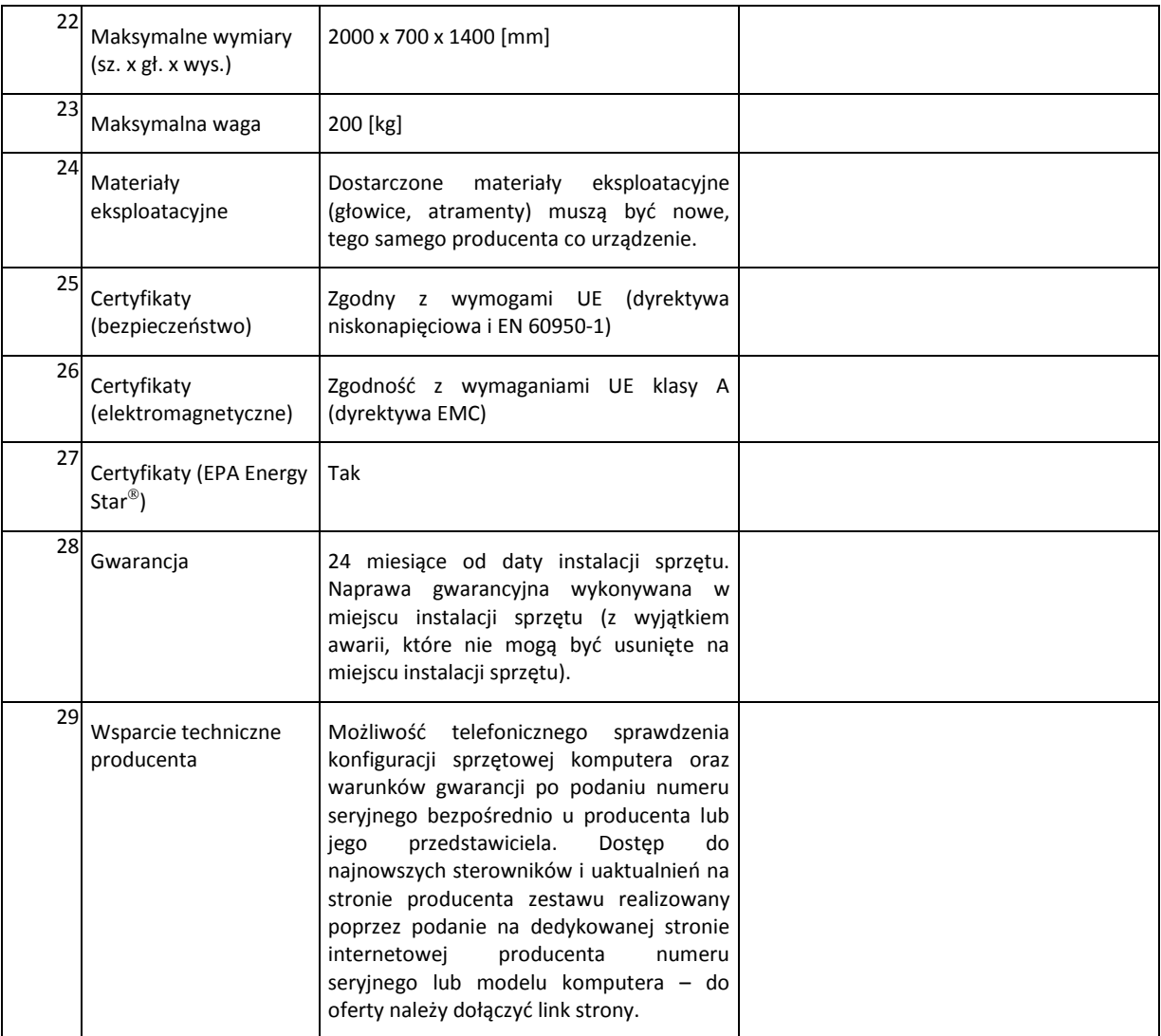